# **SRP\_Regex Match**

Determines if the entire string matches the given pattern.

```
IsMatch = SRP_Regex("Match", String, Pattern)
```
### Returns

1 if the string matches the given pattern, 0 if not.

#### **Parameters**

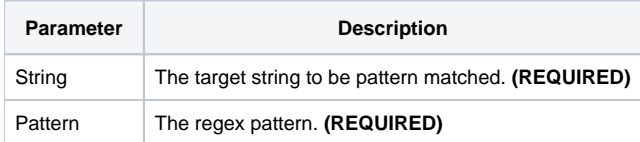

## Remarks

The Match service determines if the given string matches the provided regex pattern. The whole string has to match the pattern to result in a 1. If you're interested in substrings, then you should look into the [Search](https://wiki.srpcs.com/display/SRPUtilities/SRP_Regex+Search) service.

## Examples

```
Pattern = '[Gg]o+gle'
Ans = SRP_Regex('Match', 'ggle', Pattern) ; // False
Ans = SRP_Regex('Match', 'Gogle', Pattern) ; // True
Ans = SRP_Regex('Match', 'google', Pattern) ; // True
Ans = SRP_Regex('Match', 'Goooogle', Pattern) ; // True
Ans = SRP_Regex('Match', 'gooooooogle', Pattern) ; // True
Ans = SRP_Regex('Match', 'Google Search', Pattern) ; // False
```